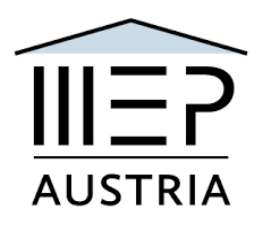

## **Unter dem Ehrenschutz des LH von Oberösterreich Mag. Thomas Stelzer**

## **21. Nationale Sitzung des Model European Parliament Austria 2nd digital nMEP Wels 28. 1. – 30. 01. 2022**

# **Programme 20.1.22**

# **Friday, January 28th please access 12h30 START 13h00**

*General note: To ensure that computer ergonomics recommendations are kept while working via videoconferencing, CPs are allowed to take short breaks (~15 minutes) if needed during the sessions.*

On Friday, delegates will need to attend the Opening Ceremony via the Zoom mobile or desktop app. Make sure to test the link provided by the Presidents in the "General Group" in advance and do not hesitate to ask any questions regarding Zoom to your CPs or the session's admin.

Enter the shared link (can be found in the General Group) and password provided in the Zoom app to participate in the opening ceremony.

## **Opening Ceremony, Welcome and Keynote followed by Bundesländer Presentations: (13h 00 - 14h 30): Zoom**

**Speakers:** 

**MEP Dr. Othmar Karas, 1st Vice President of the European Parliament**

**Mag. Thomas Stelzer, Governor of Upper Austria**

**Mag. Dr. Iris Rauskala, former Minister of Education, Science and Research**

**Headmaster Mag. Georg König, BDE (WRG/ORG der Franziskanerinnen Wels)**

**Mr Gottfried Oehl, MEP Austria coordinator**

**Ronja Endfellner and Manuel Ganja Tejera, Solomon Clarke-Foster, Laurenz Stastka and Benedikt Wietrzyk**

#### **Presidents 2nd digital MEP 21st national session (Austria) Heads of Delegations (live or video 1´'30 max)**

## **1st Committee Meeting (14h** 3**0 – 16h 00): Teams**

Enter your committee via Teams and wait until your CPs start a meeting, which will appear in the "chat" section. Use the "raise hand" tool if you would like to speak or have a personal point of privilege. Please do not forget to follow the video conferencing rules outlined in the "General Information" section in the "General Group."

#### **Break (16h 00 – 16h 20):** *Coffee n Welser Torte*

Delegates can either leave the meeting for the break and rejoin, or stay in the meeting, while all attendants will be muted and the video turned off completely.

## **2nd Committee Meeting (16h20 - 17h 50): Teams**

Enter your committee via Teams and wait until your CPs start a meeting, which will appear in the "chat" section. Use the "raise hand" tool if you would like to speak or have a personal point of privilege. Please do not forget to follow the video conferencing rules outlined in the "General Information" section in the "General Group."

#### **Break (17h** 5**0 – 18h 10):** *Coffee n Linzer Auge*

Delegates can either leave the meeting for the break and rejoin, or stay in the meeting, while all attendants will be muted and the video turned off completely.

#### **3rd Committee Meeting (18h 10 - 19h 30): Teams**

Enter your committee via Teams and wait until your CPs start a meeting, which will appear in the "chat" section. Use the "raise hand" tool if you would like to speak or have a personal point of privilege. Please do not forget to follow the video conferencing rules outlined in the "General Information" section in the "General Group."

#### **Dinner break (19h 30 - 20h 30):** *Innviertler Knödel n Sauerkraut*

CPs could potentially extend the committee meeting over the dinner break if all delegates agree.

#### **Cultural evening (20h** 3**0 - 22h 30): Zoom**

**Austrovision Song Contest**: video/song: from/about your Bundesland

10 videos - one winner - prior to the session record a song from/about your province – explain and sing and record, length 2 minutes max. submit by Jan. 23rd 18h00 to manuel.ganja@wrgorg.at) *And the 12 points go to BBB*

#### **MEP Café: (22h 30 – 23h 30) Teams**

Meet and greet, walk and talk, refreshments @the home bar socialising – announcement of the Austrovision Song contest winners

**Saturday, January** 29**th:**

## **Opening Ceremony 2: (8h** 3**0 - 09h** 15**):**

Delegates will need to attend the Opening Ceremony via the Zoom mobile or desktop app. Make sure to test the link provided by the Presidents in the "General Group" in advance and do not hesitate to ask any questions regarding Zoom to your CPs or the session's admin.

Enter the shared link (can be found in the General Group) and password provided in the Zoom app to participate in the opening ceremony.

## **Keynote: Digitalisierung: quo vadis?**

**Referent:** DI Dr. Rene Mayrhofer, Head of Institute of Networks and Security, Johannes Kepler Universität Linz **Talk and QnA**

## **4th Committee Meeting (9h** 15 **- 10h** 45**): Teams:**

Enter your committees via Teams and wait until your CPs start a meeting, which will appear in the "chat" section. Use the "raise hand" tool if you like to speak or have a personal point of privilege. Please do not forget to follow the video conferencing rules outlined in the "General Information" section in the "General Group."

**Break (10h** 45 **– 10h** 55**):** *Coffee n Linzer Auge*

## **5th Committee Meeting (10h 55 - 12h 30): Teams submit resolutions**

**Break (12h 30 – 12h** 5**0):** *Coffee n Schloss Orth chocolate ball*

## **6th Committee Meeting (12h 50 - 13h** 5**0): Teams**

Delegates prepare for the General Assembly and finish and submit the committee culture challenge tasks. screenshots/vids to manuel.ganja@wrgorg.at

#### **Lunch break (13h 50 - 14h 40):**

Upper Austrian food suggestions for home preparation: Sweet Dumpling with your favourite fruit filling.

## **Delegation Meetings (14h** 4**0 – 16h 20): flexi breaks: Teams**

## **All resolutions of each committee are going to be released via Teams in the "General Group." Delegates are invited to contact/video chat with each other in the "Chat section" in Teams.**

Delegates can then submit textual changes and potential amendments to their CPs, who will then forward these to the Presidents. Presidents will choose three amendments per committee and send these via Google forms/Microsoft forms into the group. The Presidents will also decide upon the approval of textual changes.

## **Lobbying& Voting Procedure (16h 20 - 22h 00):**

Please read through the three final potential amendments for each committee, provided through Teams, and choose the one you believe is most relevant via the

Google/Microsoft form. You can vote via the link sent to you in the "General" group until 22:00 when all the forms will automatically close.

**Dinner break (18h 30 - 20h 00):** *Strudl u like*

## **Cultural evening (20h** 0**0 - 22h 00): Zoom**

## **The Committee Challenge:**

Committee screenshots and screenshot videos of Upper Austrian related culture tasks

4 presentations of 4 x 4 tasks - one winner – during the session the committees have four Upper Austrian culture tasks to do and submit – The 12 points go to … *(see committee challenge tasks)*

## **MEP Café: (22h00 – 23h00) Teams**

Meet and greet, walk and talk, refreshments @the home bar socialising – announcement of the Committee Challenge contest winners

Writing speeches till the lights go out

## **Opening Ceremony (08h 00 – 8h 30): Zoom**

The link for the General Assembly will be provided via the "General Group." Please try out the link at least once before the meeting and contact your CP or admin if you have any further questions related to Zoom.

## **GENERAL ASSEMBLY**

#### **Keynote speaker: Landtagspräsident Maximilian Hiegelsberger**

#### **speakers: Solomon Clarke-Foster, Laurenz Stastka and Benedikt Wietrzyk Presidents**

**First Resolution (8h 30 – 9 h 30): Zoom**

**Voting procedure: The admin/ host will paste a link into the chat, where participants will vote on the resolution. The result will be displayed in realtime on your screen.**

#### **Break (9h 30 – 10h 00):** *Coffee n Linzer Auge*

Delegates can either leave the meeting for the break and rejoin or stay in the meeting while all attendants will be muted, and the video turned off completely.

#### **Second Resolution (10h 00 – 11h 00): Zoom**

**Voting procedure: The admin/ host will paste a link into the chat, where participants will have the opportunity to vote on the resolution. The result will be displayed in real-time on your screen.**

#### **Third Resolution (11h 00 – 12h 00**)**: Zoom**

**Voting procedure: The admin/ host will paste a link into the chat, where participants will be able to vote on the resolution. The result will be displayed in real-time on your screen.**

#### **Break (12h 00 – 12h 15):** *Coffee n Welser Torte*

Delegates can either leave the meeting for the break and rejoin or remain in the discussion, while all attendants will be muted, and the video turned off completely.

#### **Fourth Resolution (12h 15 – 13h 15 ): Zoom**

**Voting procedure: The admin/ host will paste a link into the chat, where participants will vote on the resolution. The result will be displayed in realtime on your screen.**

#### **Break (13h 15 – 13h 30):** *Coffee n Schloss Orth chocolate ball*

Delegates can leave the meeting for the break and rejoin or stay in the meeting, while all attendants will be muted, and the video turned off completely.

#### **Closing Ceremony** (**13 h 30 – 14 h 00): Zoom**

## **Speakers: Ronja Endfellner and Manuel Ganja Tejera, Presidents**

## **Gottfried Oehl - MEP Austria Coordinator**

Awards, Certificates, Recommendations and Gratitude Speeches

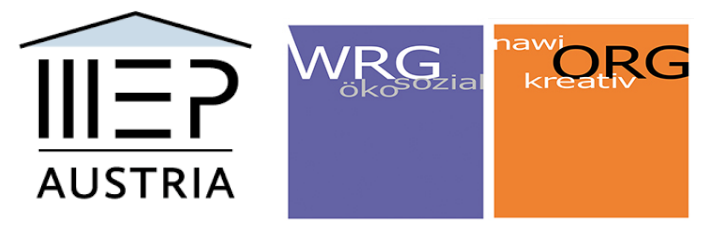